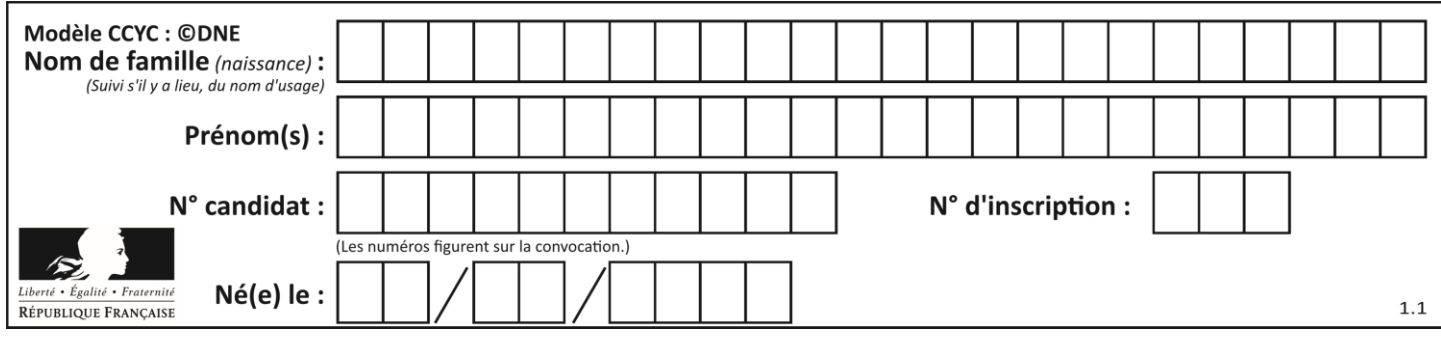

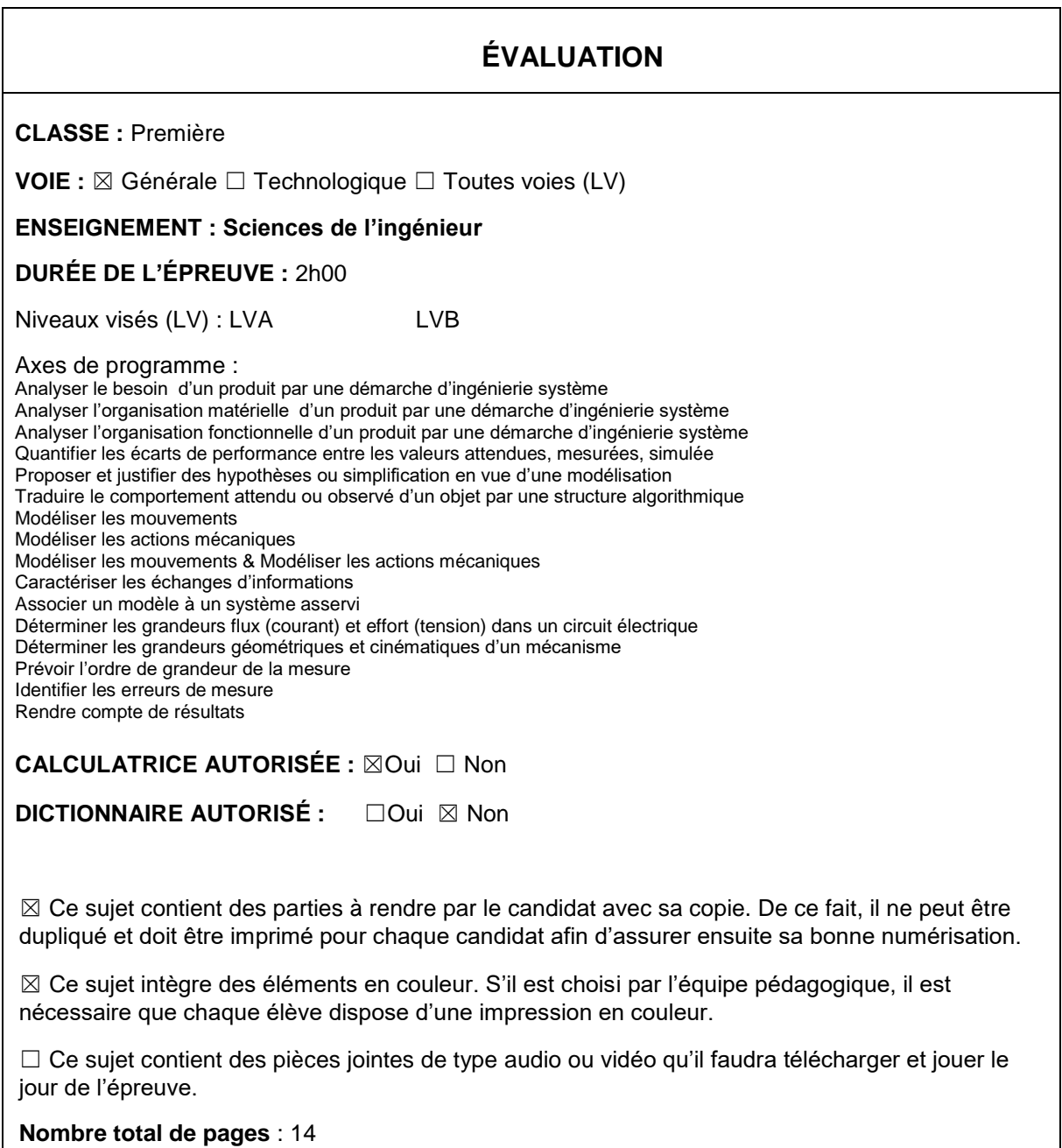

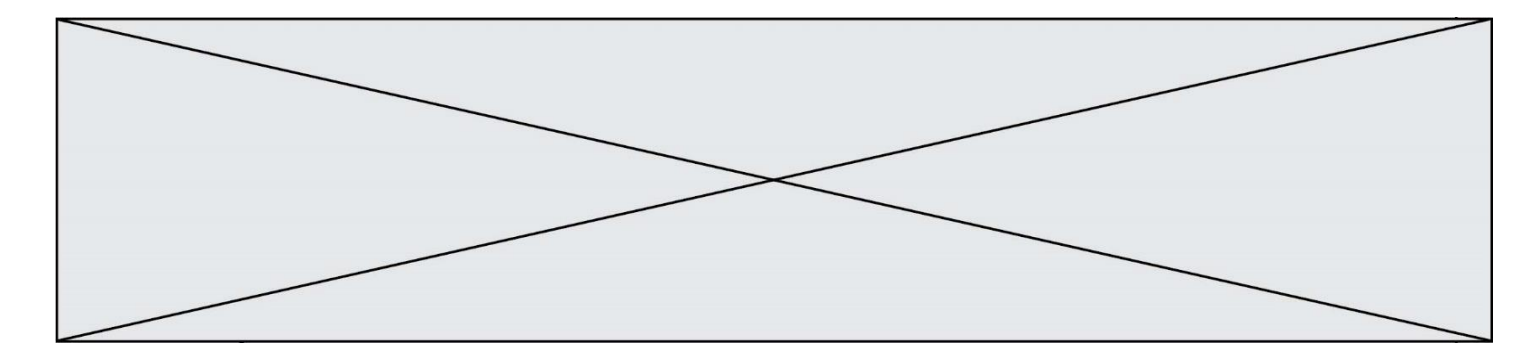

SUJET SI-E3C-06-03

# **Constitution du sujet :**

 **Étude d'une performance du produit**........................ Pages 4 à 7 **Commande du fonctionnement du produit ou modification de son comportement** ................................................................................... Pages 8 à 12 **Documents réponses**................................................. Pages 13

## **Rappel du règlement de l'épreuve**

Le sujet comporte deux exercices indépendants l'un de l'autre, équilibrés en durée et en difficulté, qui s'appuient sur un produit unique.

Un premier exercice s'intéresse à l'étude d'une performance du produit. Les candidats doivent mobiliser leurs compétences et les connaissances associées pour qualifier et/ou quantifier cette performance, à partir de l'analyse, de la modélisation de tout ou partie du produit ou de relevés expérimentaux.

Le second exercice porte sur la commande du fonctionnement du produit ou la modification de son comportement. L'étude s'appuie sur l'algorithmique et de la programmation, à partir de ressources fournies au candidat qu'il devra exploiter, compléter ou modifier.

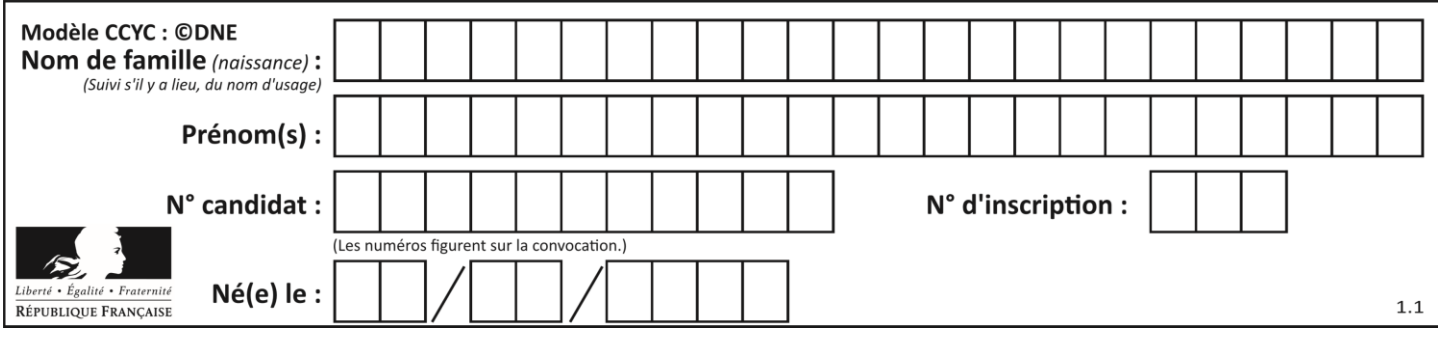

### **Présentation d'Effibot**

Effibot (figure 1) est un robot de manutention intelligent, capable de fonctionner avec deux modes collaboratifs avec un opérateur (Follow-me et Precede-me) et en mode totalement autonome. Équipé de deux pupitres, le robot est entièrement réversible.

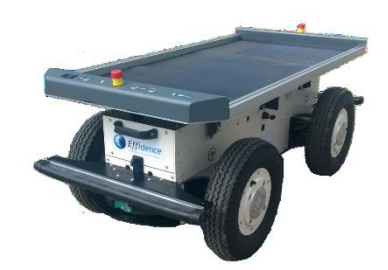

Effibot est en permanence protégé par un système anticollision, fonctionnant à 360° autour du véhicule, qui lui permet d'éviter et de contourner automatiquement tout obstacle qu'il aura détecté dans son environnement.

**Mission du robot et diagramme de définition de blocs :**

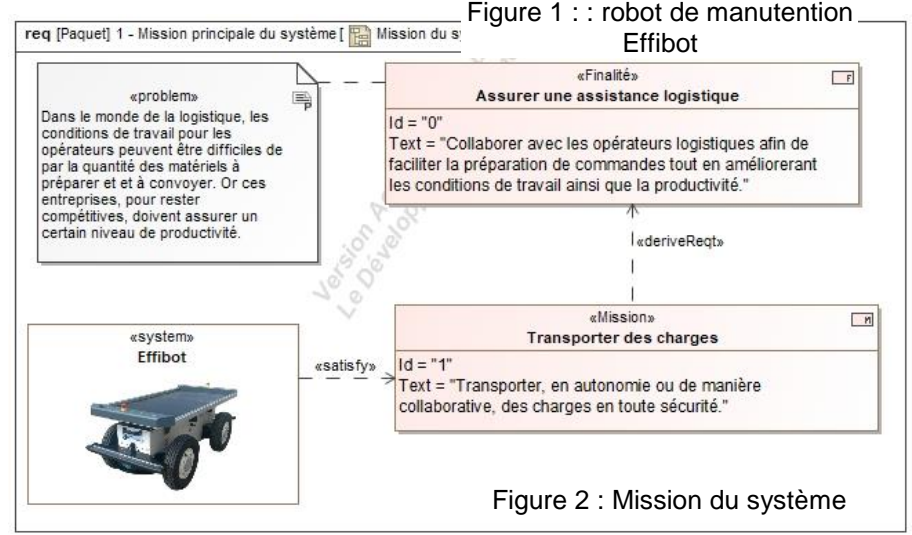

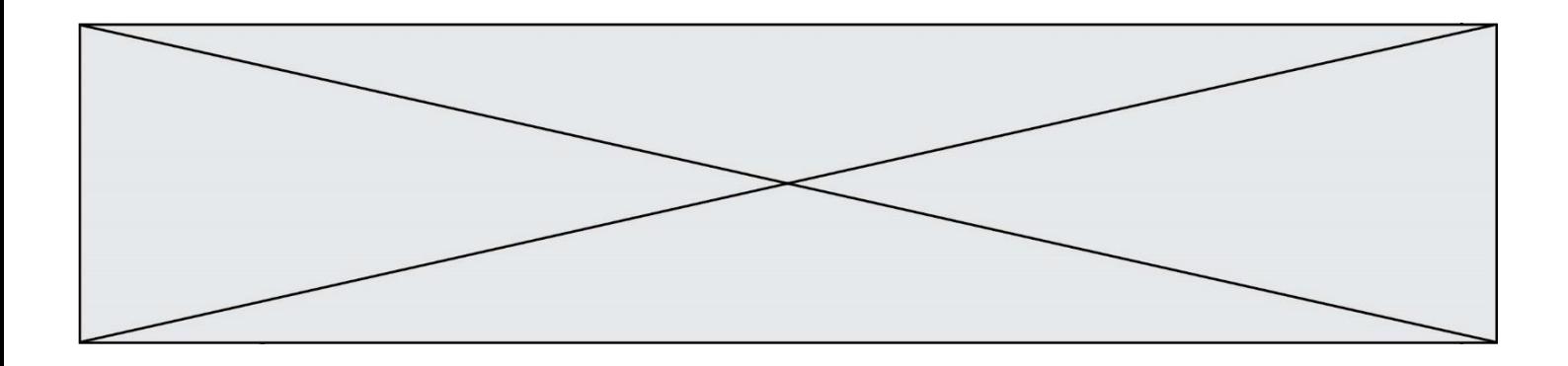

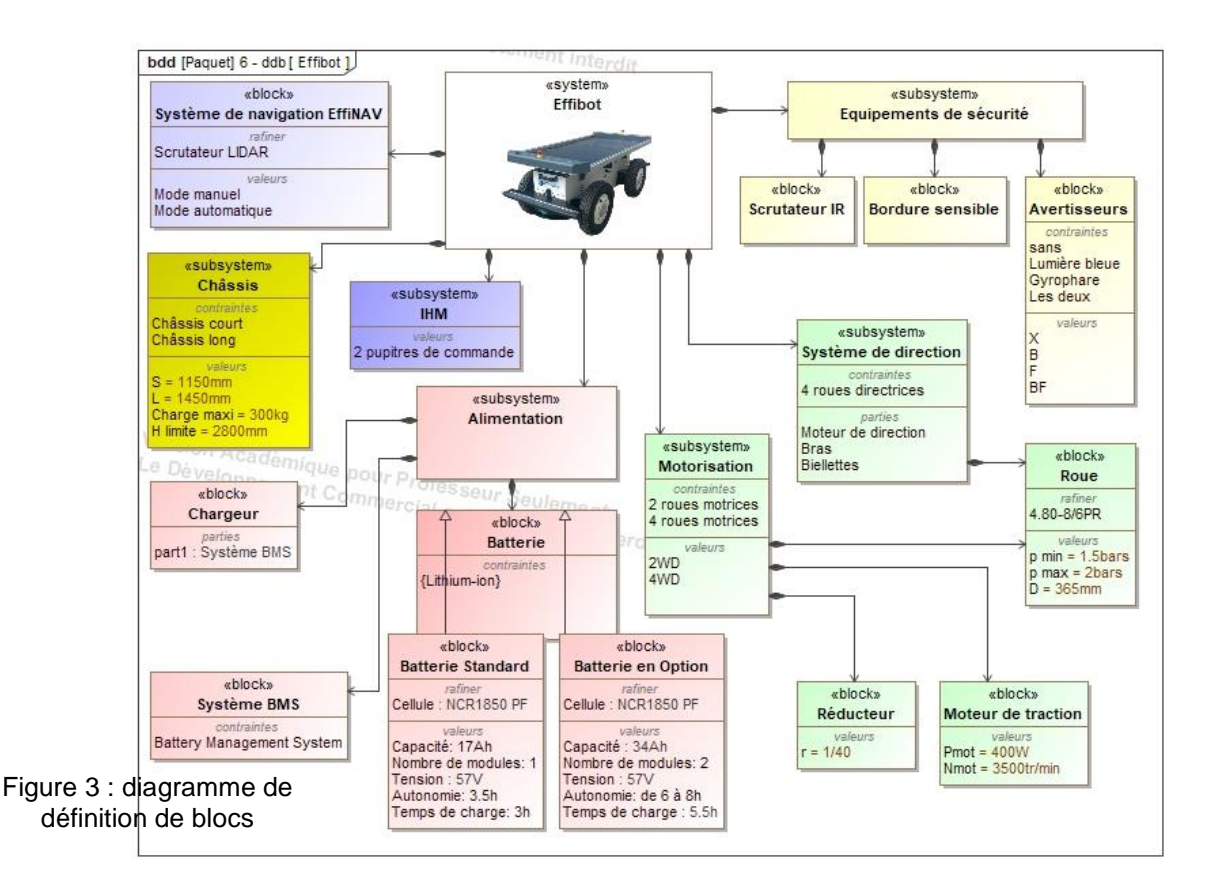

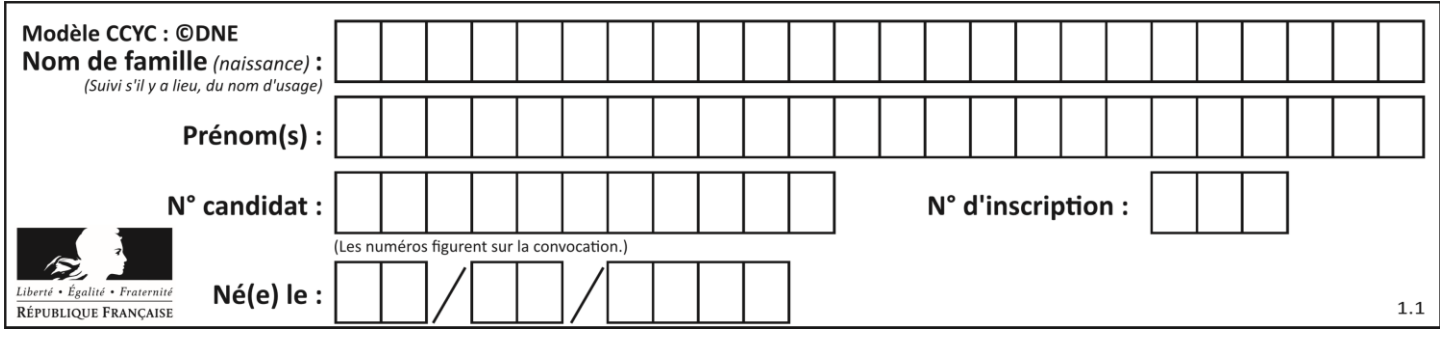

## **ÉTUDE D'UNE PERFORMANCE DU PRODUIT**

### **Problématique :**

Le robot Effibot pouvant avoir un fonctionnement autonome, peut-il basculer sous l'effet d'une hauteur de charges excessives ?

**Question I-1** D'après la mission du système, **déterminer** à quelle grandeur physique fait référence la problématique de non-basculement du robot Effibot (1). D'après le diagramme de définition de blocs, **définir** quels sont les éléments structurels qui assurent la stabilité du robot. Figure 2 et 3

## **Identification des configurations de déplacement pouvant générer un basculement.**

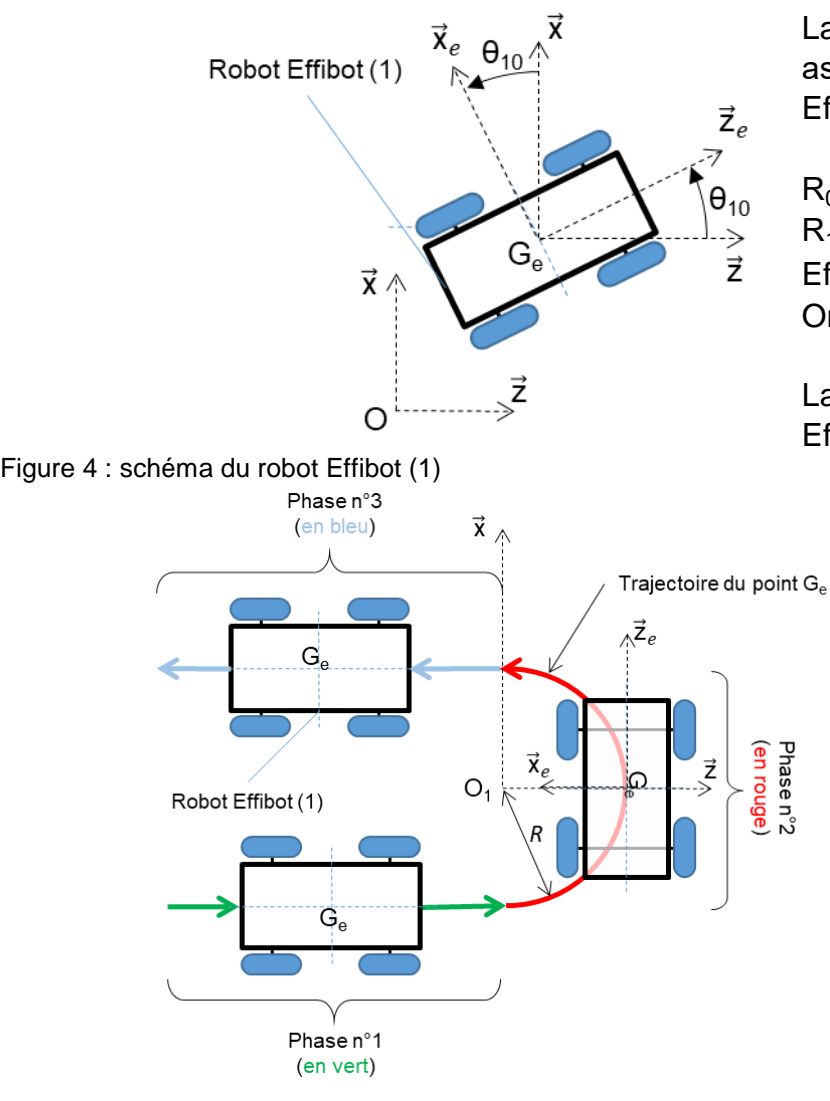

La figure 4 présente le paramétrage associé à l'étude cinématique du robot Effibot.

 $\mathsf{R}_{0}(\mathsf{O},\vec{\mathsf{x}},\vec{\mathsf{y}},\vec{\mathsf{z}})$  est un repère fixe lié au sol.  $R_1(G_e,\overrightarrow{x_{e}},\overrightarrow{y_{e}},\overrightarrow{z_{e}})$  est un repère lié au robot Effibot.

On définit alors  $\theta_{10}$ =(z̃,z̄)=(x̃,x̄)

La vitesse de déplacement du robot Effibot est calculée à partir de la vitesse de son centre de masse Ge du robot Effibot (1) par rapport au repère  $R_0$ fixe lié au sol.

Le cahier des charges indique :

$$
\left\| \vec{V}_{G_e \in 1/R_0} \right\| = V_{G_e} = 6 \text{ km} \cdot \text{h}^{-1}
$$

L'effet de l'accélération normale est modélisé lors des virages par une force dirigée vers l'extérieur de celuici. Cette force tend à éloigner l'ensemble (le robot Effibot) en mouvement du centre de rotation O<sub>1</sub> Figure 5 : trajectoire et mouvement du robot Effibot (1)

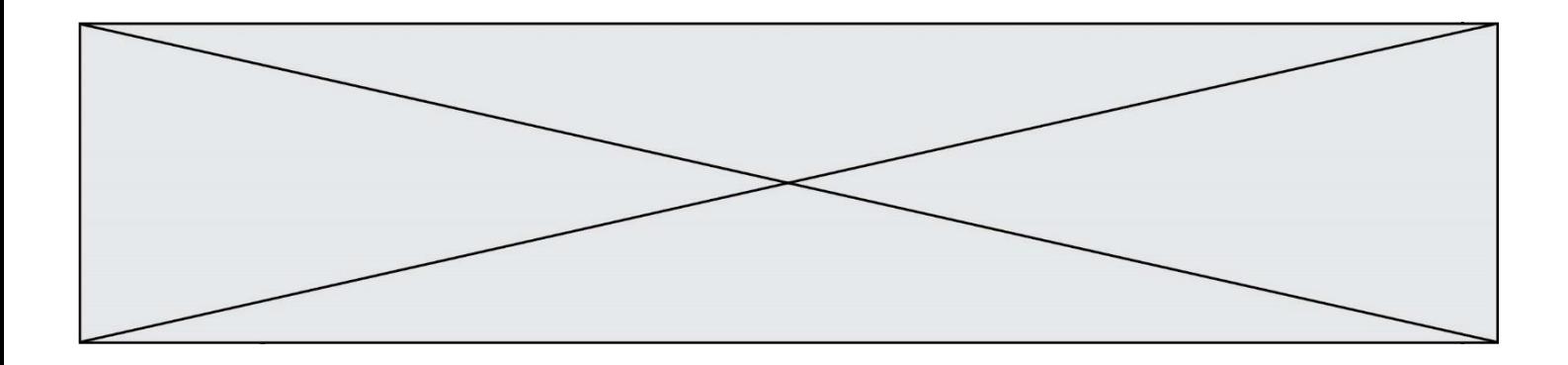

Cette force est exprimée par la relation :

 $\overrightarrow{F_a}$  = -  $F_a \cdot \overrightarrow{x_e}$  avec  $F_a$  =  $m \cdot R \cdot (\theta_{10})^2$ 

Avec :

- *m* : la masse du robot Effibot (1) avec son chargement (*m* = 430 kg) ;
- *R* : le rayon de courbure ou rayon du virage (*R* = 1 200 mm, rayon de courbure minimum) ;
- *θ*̇ *<sup>10</sup>* : la vitesse angulaire du robot Effibot (1) par rapport à R0.

**Question I-2** Pour la phase n°2, **Définir** la trajectoire du point G<sup>e</sup> dans le repère R<sup>0</sup> ainsi que le mouvement du robot Effibot  $(1)$  dans le repère R<sub>0</sub>. Figure 5

**Question I-3 Exprimer la relation liant** V<sub>Ge</sub>, θ<sub>10</sub>, et R. **En déduire** *F<sub>a</sub>* en fonction de  $m$ ,  $R$  et  $\mathsf{V}_{\mathsf{G}_e}$ . Figure 5

L'ensemble {S} = {Effibot (1) + chargement (2)} s'engage dans un virage à vitesse constante.

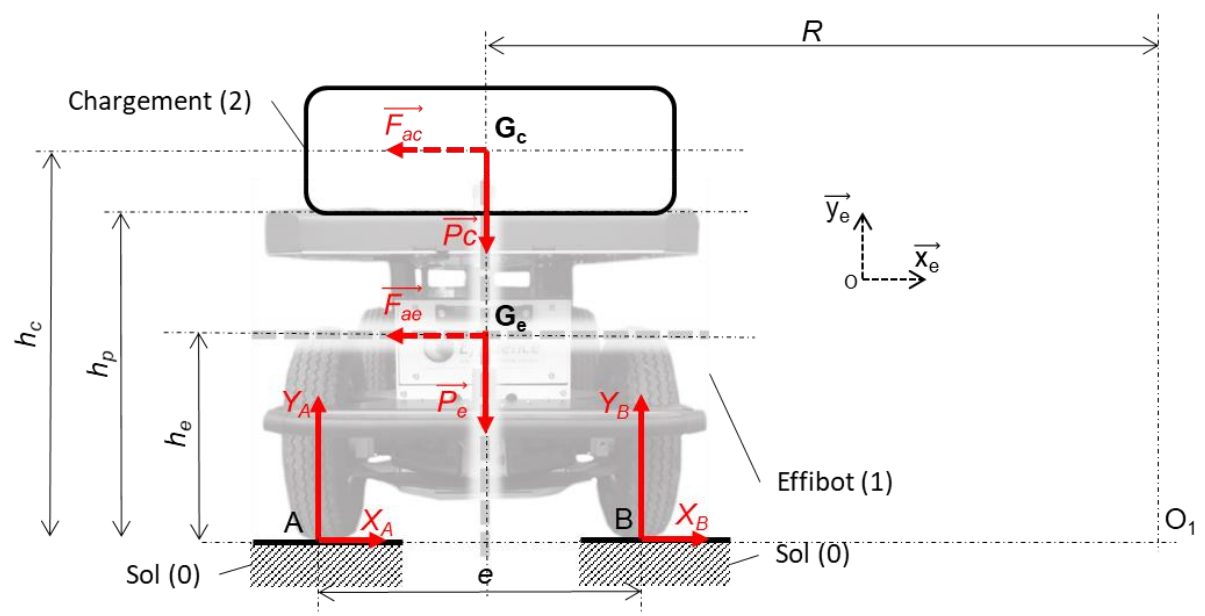

Figure 6 : paramétrage de l'étude statique

Avec :

- *g*, accélération de la pesanteur (*g* = 9,81 m∙s-2 );
- $-m_e$ , masse du robot Effibot (1) ( $m_e$  = 130 kg);
- Ge, centre de masse du robot Effibot (1) ;
- $-m_c$ , masse du chargement (2) ( $m_c$  = 300 kg);
- Gc, centre de masse du chargement (2) ;

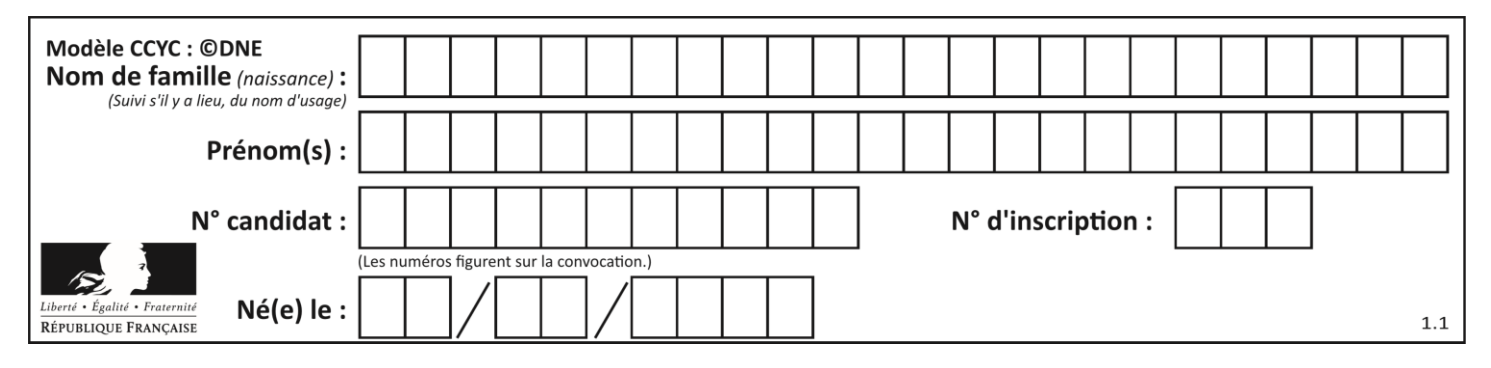

- *R*, rayon de courbure du mouvement des centres de gravité du robot et du chargement  $(R = 1 200$  mm);
- $-$  O<sub>1</sub>, centre de rotation du robot par rapport au sol;
- *e* = AB, largeur de voie ou empattement (*e* = AB= 660 mm) ;
- $-h_p$ , hauteur du plateau de chargement par rapport au sol ( $h_p$  = 550 mm);
- *he*, hauteur du centre de gravité G<sup>e</sup> du robot Effibot(1) par rapport au sol  $(h_e = 400$  mm  $);$
- *h<sup>c</sup>* : hauteur du centre de gravité G<sup>c</sup> du chargement (2) par rapport au sol.
- **Question I-4 Exprimer** quelles sont les conditions nécessaires à l'hypothèse d'une étude dans le plan (O, $\overrightarrow{x_{\rm e}}, \overrightarrow{y_{\rm e}}$ ) telle qu'elle a été réalisée sur la figure 6. Le système {S} étant isolé, **effectuer** l'inventaire des actions mécaniques extérieures à {S} agissant sur {S} en utilisant le formalisme des torseurs.

Le théorème du moment dynamique, en A, appliqué à l'ensemble {S} en projection suivant  $\vec{z}$  permet d'obtenir la relation suivante :

$$
\frac{(V_{G_e})^2}{R} \cdot (h_e \cdot m_e + h_c \cdot m_c) - \frac{e}{2} \cdot (P_e + P_c) + e \cdot Y_B = 0
$$
  
Equation 1

À partir de l'équation du moment dynamique (équation 1), l'évolution de la composante  $Y_B$  en fonction du rayon de courbure pris par le robot Effibot(1) est représentée sur la figure 7.

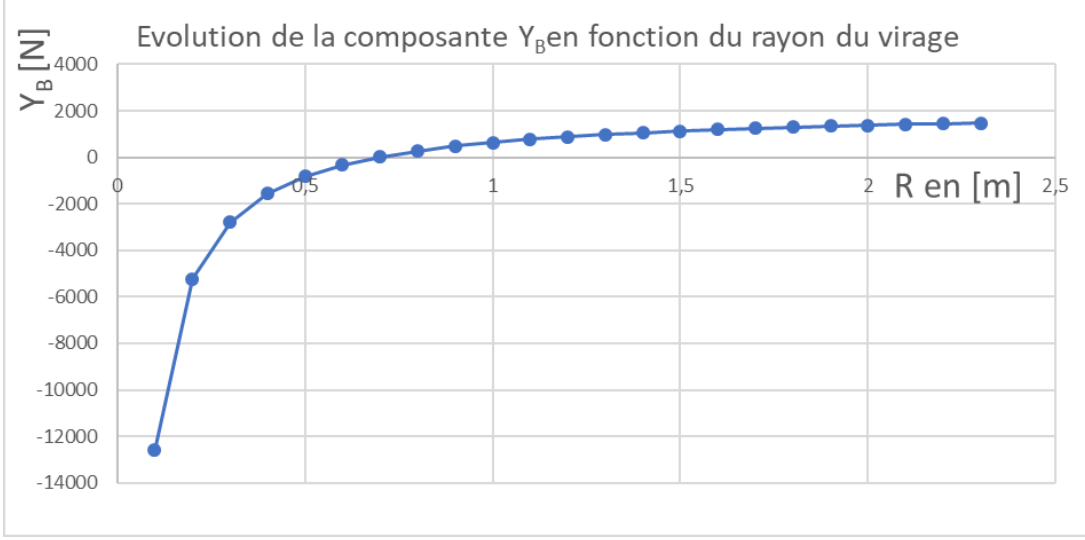

Figure 7 : évolution de Y<sub>A</sub> en fonction de R (avec  $h_c = 1$  m)

## **Question I-5**

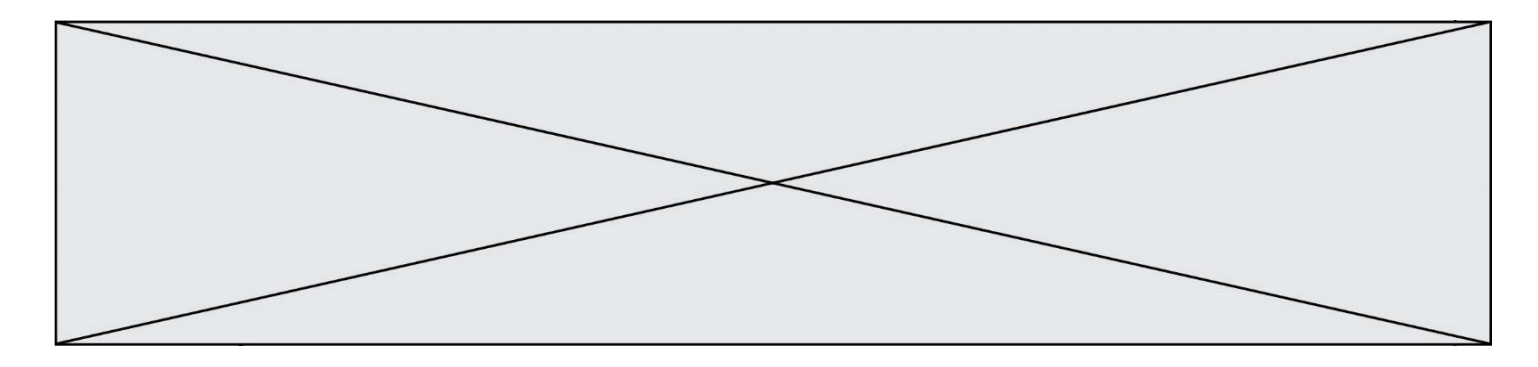

Figure <sup>7</sup> À partir de la figure 7, **Indiquer** la valeur de *Y<sup>B</sup>* à la limite du basculement. En **déduire** la valeur du rayon du virage *R*.

À partir de l'équation du moment dynamique et de la valeur de *Y<sup>B</sup>* à la limite du basculement du robot, dans le cadre des hypothèses faites, *h<sup>c</sup>* s'écrit :

$$
h_c = -h_e \cdot \frac{m_e}{m_c} + \frac{R \cdot e \cdot g}{2 \cdot (V_{G_e})^2} \cdot (1 + \frac{m_e}{m_c})
$$
  
Equation 2

**Question I-6** En faisant l'hypothèse que le chargement est homogène et en utilisant l'équation 2, **déterminer** la hauteur limite notée *Hlimite* du chargement que le robot peut supporter sans basculer dans les conditions décrites. D'après le bloc « subsytem Châssis », **conclure** quant au risque de basculement lors de son déplacement en virage à vitesse maximale. Équation 2

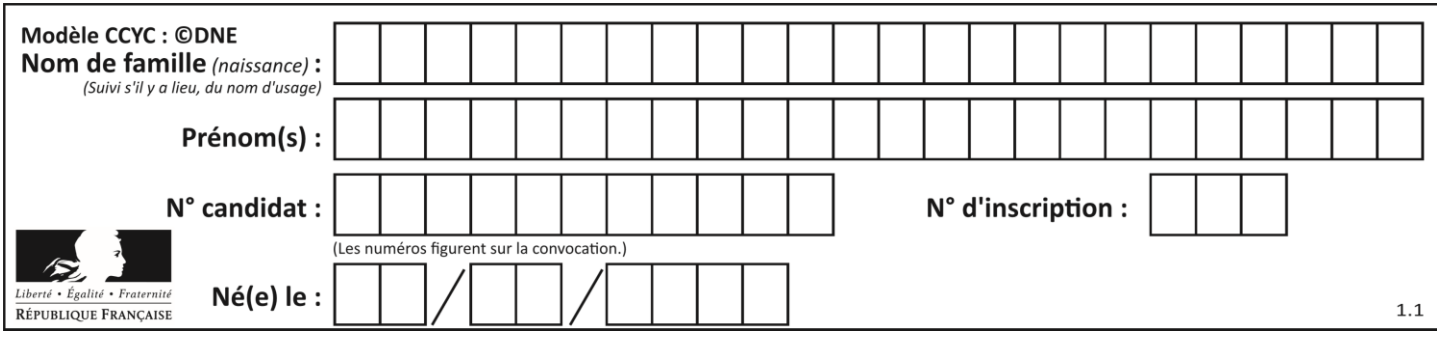

## **COMMANDE DUFONCTIONNEMENT DU PRODUIT OU MODIFICATION DE SON COMPORTEMENT**

### **Problématique :**

Comment s'assurer que le robot Effibot (1) en mode « follow me » ne dérape pas et perde de son champ de détection l'opérateur qu'il doit suivre ?

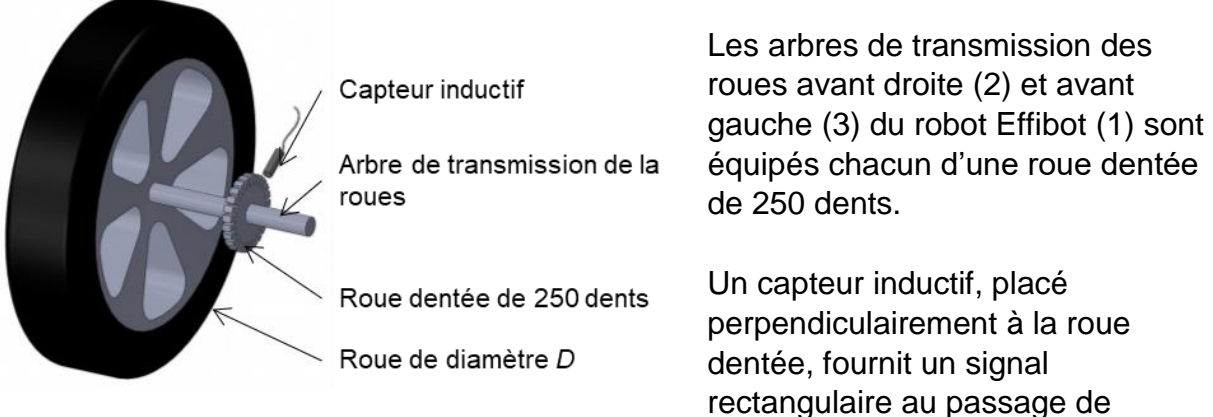

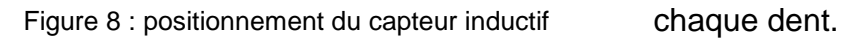

La mise en mouvement du système de direction du Robot Effibot est assurée par un servomoteur entraînant le pignon de direction en liaison avec la crémaillère.

L'équation liant la vitesse de rotation de la roue droite (2) à la vitesse du véhicule lors d'un virage à droite est définie par (condition de roulement sans glissement respectée) :

$$
\dot{\theta}_{21} = \frac{\dot{\theta}_{10} (2 \cdot R + e)}{D}
$$

L'équation liant la vitesse de rotation de la roue gauche (3) à la vitesse du véhicule lors d'un virage à droite est définie par (condition de roulement sans glissement respectée) :

$$
\dot{\theta}_{37} = \frac{\dot{\theta}_{10} (2 \cdot R \cdot e)}{D}
$$

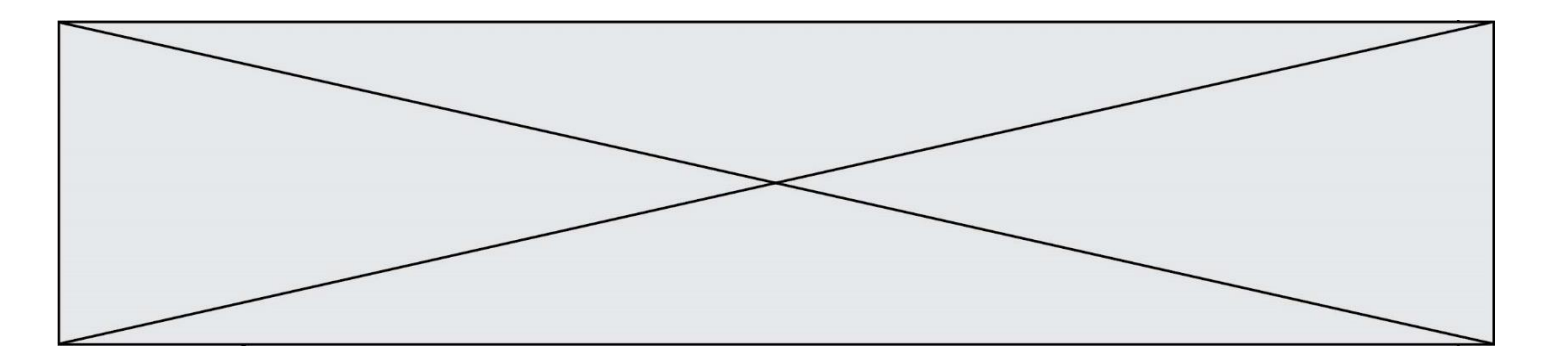

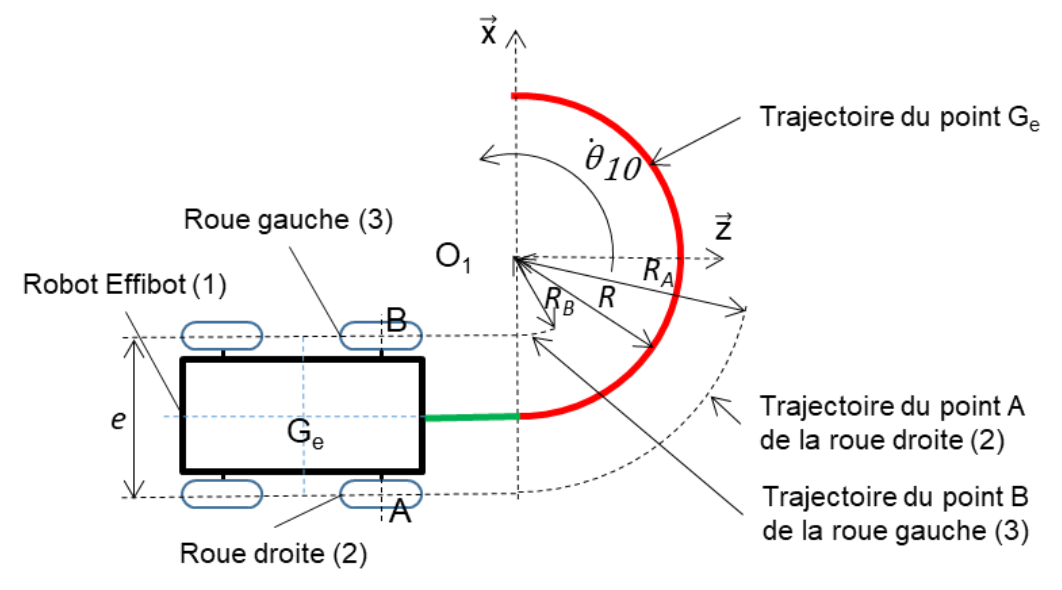

Figure 9 : paramétrage du problème

#### Avec :

- *R*, rayon de courbure ou du virage (rayon de courbure minimal égal à 1 200 mm)
- *e* = AB, largeur de voie ou empattement (*e* = AB = 660 mm) ;
- $\dot{\theta}_{10}$ , vitesse angulaire du robot Effibot (1) par rapport à R<sub>0</sub> (R<sub>0</sub> est lié au sol) ;
- *θ*̇ *<sup>21</sup>*, vitesse angulaire de la roue droite (2) par rapport au robot Effibot (1) *;*
- *θ*̇ *<sup>31</sup>*, vitesse angulaire de la roue gauche (3) par rapport au robot Effibot (1).

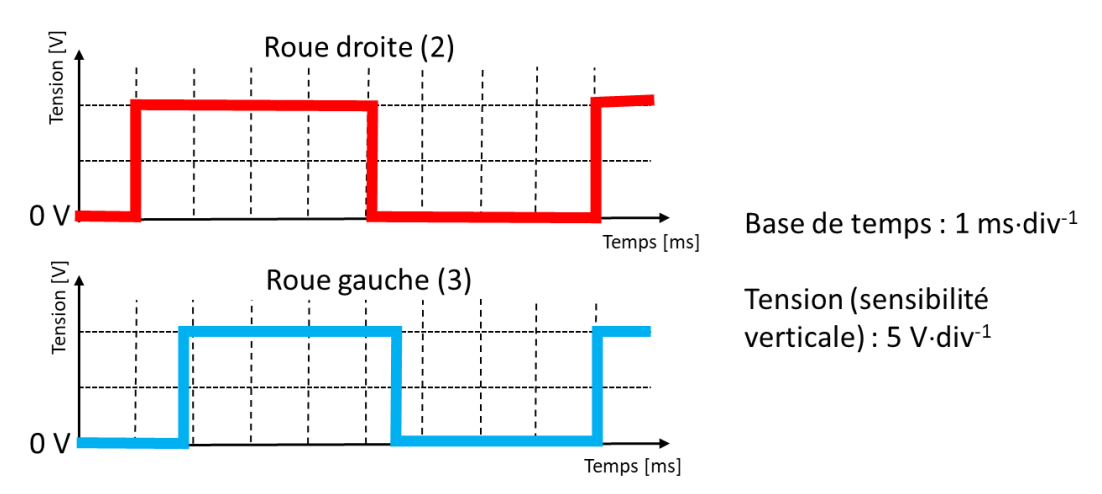

Figure 10 : relevé des signaux des capteurs inductifs de la roue droite et gauche

Le chronogramme de la figure 10 représente un relevé des signaux issus des deux capteurs inductifs à une vitesse constante du robot.

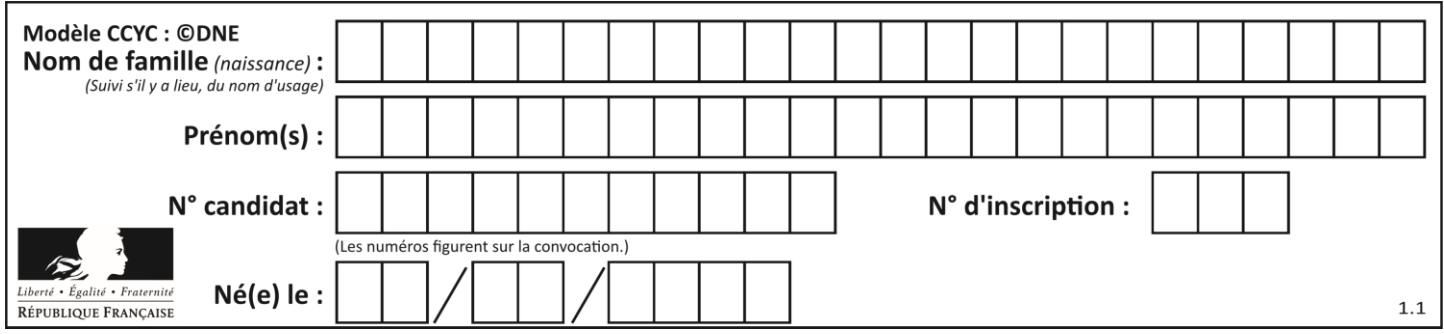

**Question II-1 Mesurer** les périodes des signaux issus des capteurs inductifs de la roue droite et de la roue gauche. En **déduire** les nombres d'impulsions issues des capteurs de la roue gauche (3) (Ng) et de la roue droite (2) (Nd) sur une fenêtre de temps de 2 secondes. Figure 10

**Question II-2 Déterminer** et **argumenter** le contexte de déplacement (ligne droite, virage à droite, virage à gauche) du robot à l'aide du relevé de la figure 10. Figure 10

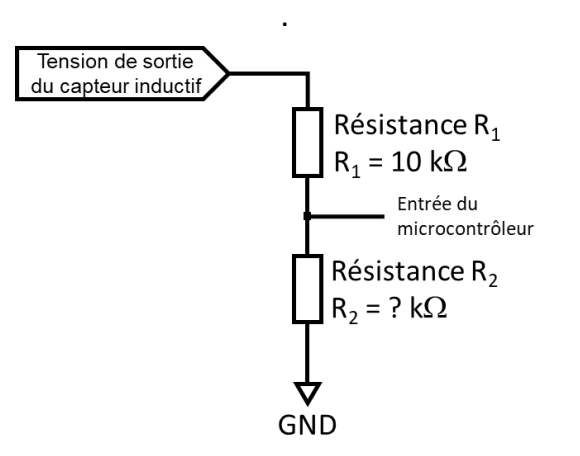

En sortie d'un capteur inductif, il est nécessaire d'adapter la tension délivrée pour être conforme aux caractéristiques des entrées numériques du microcontrôleur. La structure figure 9 permet d'adapter (diviser) la tension issue du capteur en une tension comprise entre 0 V et 5 V. Le courant dévié sur l'entrée du microcontrôleur est considéré comme nul.

Figure 11 : adaptation de la tension captée

Figure 10 et 11

**Question II-3 Déterminer** l'amplitude du signal en sortie du capteur, puis **calculer** la valeur de la résistance R<sup>2</sup> afin que l'amplitude du signal à l'entrée du microcontrôleur soit comprise entre 0 V et 5 V.

Un programme de gestion de la direction comporte trois fonctions :

- la fonction « Angle\_Rot (Angle) » génère la commande au servomoteur en fonction de l'angle demandé qui est défini par la variable Angle. **Angle** est une variable décimal « type float » (unité : radian) ;
- la fonction « Mesure\_Vit\_Rg\_Rd(Cons\_Vit, Sens\_Rot, Ray\_Courb) » détermine la vitesse théorique de la roue droite (2) (Rd) et de la roue gauche (3) (Rg) en fonction de 3 variables.

Ces variables sont une consigne vitesse (Cons\_Vit) de type décimal « type float » (unité : m·s<sup>-1</sup>), le sens de rotation (Sens\_Rot) est de type chaine de caractères « type string » ("D" ou "G") et le rayon de courbure demandé (Ray\_Courb) de type décimal « type float » (unité : m) ;

– la fonction « Verif\_Rapp\_Reel(Nd,Ng) **»** détermine la vitesse réelle de la roue droite (2) (Rd) et de la roue gauche (3) (Rg) en fonction de 2 variables .

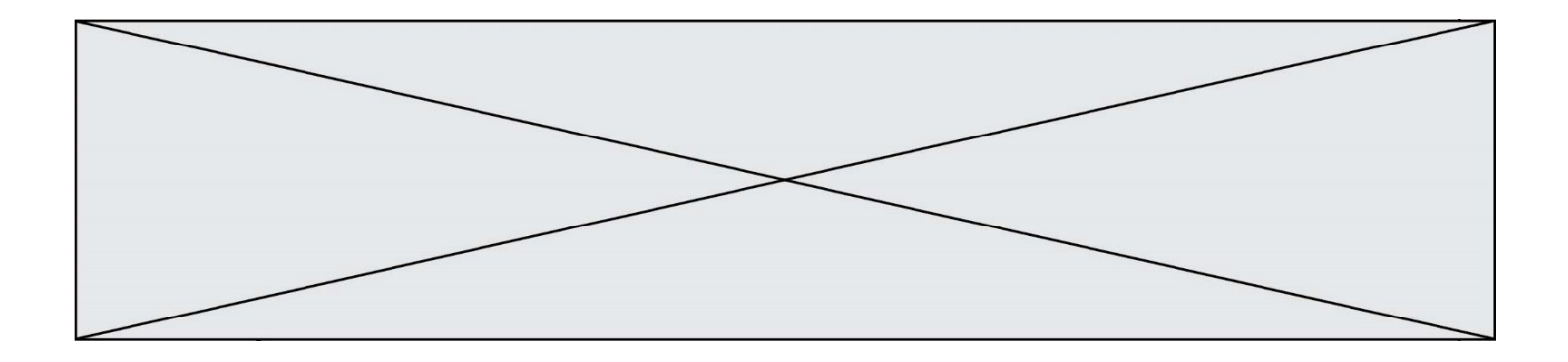

Ces variables sont le nombre d'impulsions issu des capteurs de la roue droite (2) (Nd) et de la roue gauche (3) (Ng).

Ces grandeurs sont mesurées toutes les 2 secondes. Nd et Ng sont de type entier. Cette fonction retourne la variable Rapp\_Vit\_Reel(Nd,Ng) qui représente le rapport de vitesse réelle entre la roue droite et la roue gauche. Rapp\_Vit\_Reel est de type décimal « type float »

Nd et Ng sont déterminés à partir des capteurs inductifs de la roue droite (2) et de la roue gauche (3) (voir figure 8, figure 9) et d'un programme de calcul détermine le nombre d'impulsions (un relevé du nombre d'impulsions est réalisé toutes les 2 secondes).

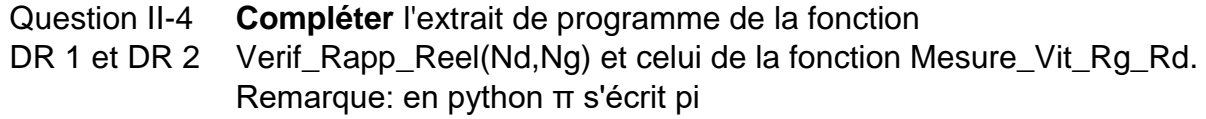

La fonction « Detect gliss (Rapp Vit Th, Rapp Vit Reel) » compare les rapports de vitesse théorique et réelle puis retourne la variable Etat\_Gliss (chaîne de caractères). Cette variable indique "pas de patinage" **si** l'écart entre les deux rapports est inférieur à +/- 5 % **sinon** "Attention, risque de patinage".

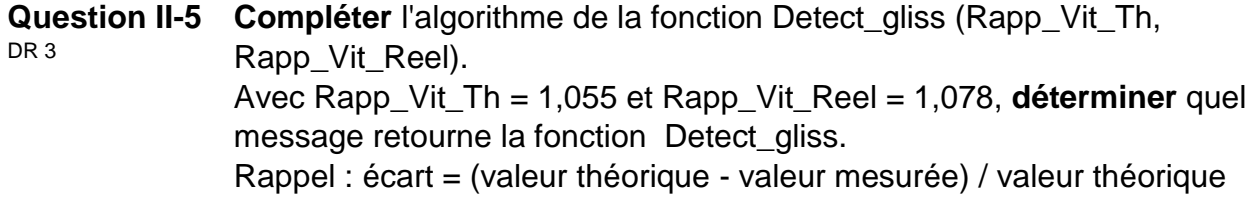

**Question II-6 Conclure** quant à la capacité de la gestion informatique de capter et de traiter les informations pour éviter le patinage et la possibilité de mettre en place une boucle de rétroaction.

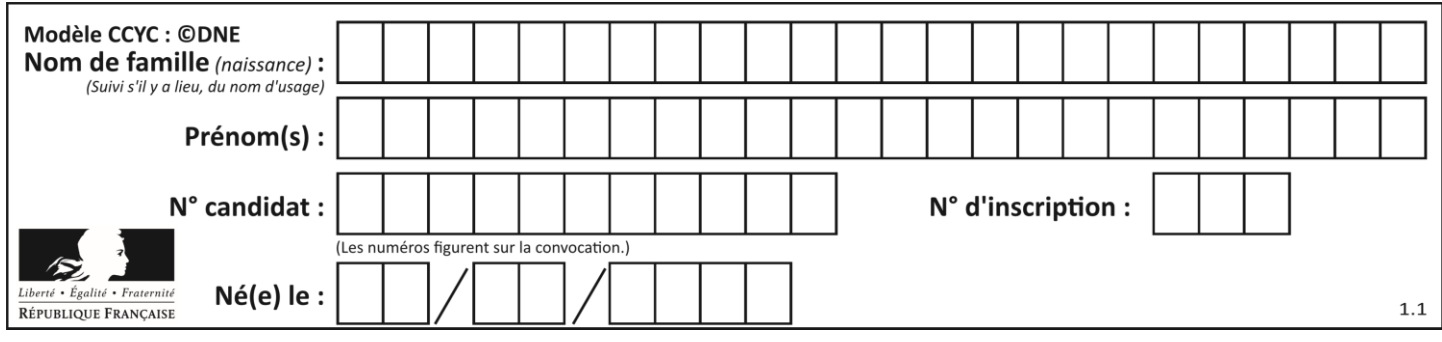

#### **DOCUMENTS RÉPONSES Q II-4 DR 1:**

Fonction Verif\_Rapp\_Reel(Nd,Ng): Vit\_rd = ........................... Vit\_rg =.............................. Rapp\_Vit\_Reel= ........................ Retourner (Rapp\_Vit\_Reel)

\_\_\_\_\_\_\_\_\_\_\_\_\_\_\_\_\_\_\_\_\_\_\_\_\_\_\_\_\_\_\_\_

\_\_\_\_\_\_\_\_\_\_\_\_\_\_\_\_\_\_\_\_\_\_\_\_\_\_\_\_\_\_\_\_

### **Q II-4 DR 2**

Fonction Mesure\_Vit\_Rg\_Rd(Cons\_Vit,Sens\_Rot,Ray\_courb): Si Sens\_Rot est égal à...........: Alors Rapp\_Vit\_Th= ................................................. Sinon : ..........................................................................

Retourner Rapp\_Vit\_Th

### **Q II-5 DR 3**

Algorithme fonction Detect\_gliss (Rapp\_Vit\_Th, Rapp\_Vit\_Reel).

SI .............................................................................................. Etat\_Gliss="Attention, risque de patinage"

Etat\_Gliss="pas de patinage" .......................................

......................................